# Package 'shinyNotes'

February 19, 2023

<span id="page-0-0"></span>Title Shiny Module for Taking Free-Form Notes

Version 0.0.2

Description An enterprise-

targeted scalable and customizable 'shiny' module providing an easy way to incorporate freeform note taking or discussion boards into applications.

The package includes a 'shiny' module that can be included in any 'shiny' application to create a panel containing searchable, editable text broken down by section headers.

Can be used with a local 'SQLite' database, or a compatible remote database of choice.

License MIT + file LICENSE

Encoding UTF-8

LazyData true

Imports shinyjs, shiny, shinyWidgets, dplyr, DBI, dbplyr, RSQLite, magrittr, stringr, markdown, rlang, utils

RoxygenNote 7.2.0

URL <https://github.com/danielkovtun/shinyNotes>

BugReports <https://github.com/danielkovtun/shinyNotes/issues>

**Suggests** testthat  $(>= 2.1.0)$ , knitr, rmarkdown

VignetteBuilder knitr

NeedsCompilation no

Author Daniel Kovtun [cre, aut]

Maintainer Daniel Kovtun <quantumfusetrader@gmail.com>

Repository CRAN

Date/Publication 2023-02-19 16:30:02 UTC

## R topics documented:

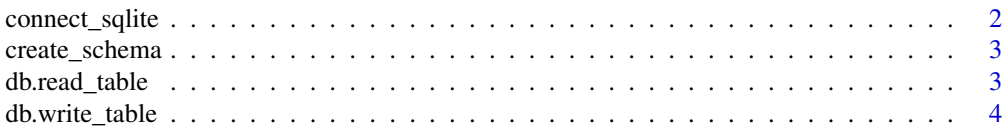

### <span id="page-1-0"></span>2 connect\_sqlite

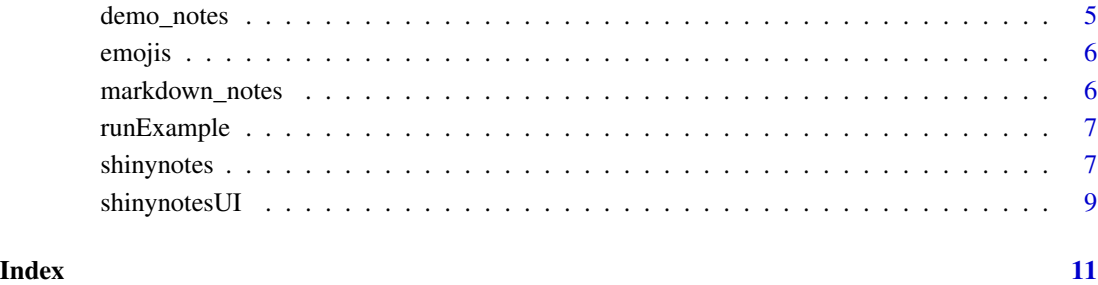

connect\_sqlite *Connect to an SQLite database*

#### Description

Wrapper function to return a [SQLiteConnection](#page-0-0) object for local development.

#### Usage

```
connect_sqlite(auto_disconnect = TRUE)
```
#### Arguments

```
auto_disconnect
```
Should the connection be automatically closed when the src is deleted? Set to TRUE if you initialize the connection the call to src\_dbi(). Pass NA to autodisconnect but print a message when this happens.

#### Value

Returns an S4 object that inherits from DBIConnection. This object is used to communicate with the database engine. Under the hood, dbConnect() returns an object of class SQLiteConnection. See [dbConnect\(\)](#page-0-0) for more details.

#### Examples

```
connect_sqlite()
```
<span id="page-2-0"></span>

#### Description

Wrapper function to create a new schema in a SQLite database for local development.

#### Usage

```
create_schema(schema, con)
```
#### Arguments

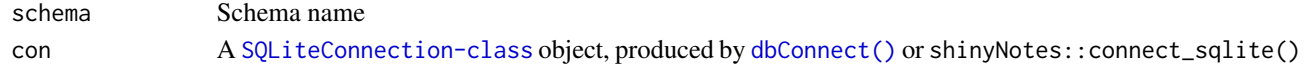

#### Value

None. Executes SQL query and returns silently.

#### Examples

```
con <- connect_sqlite()
create_schema(con, schema = "demo")
```
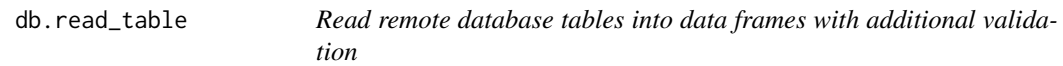

#### Description

Wrapper function to read table from default or custom schema, and return NA by default if an error is encountered.

#### Usage

```
db.read_table(con, table, schema = NA, collect = TRUE, error_value = NA)
```
#### Arguments

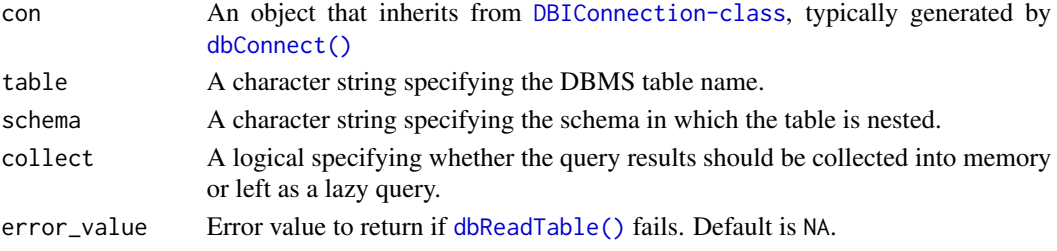

#### <span id="page-3-0"></span>Value

If the SQL query executes successfully, the return value will be an object of class [tibble](#page-0-0). If an error is encountered, the return value will be inherited from the error\_value argument provided (default is NA).

#### Examples

```
con <- connect_sqlite(auto_disconnect = FALSE)
dplyr::copy_to(con, iris, "df", temporary = FALSE)
db.read_table(con = con, table = 'df')
```
db.write\_table *Write data frames to remote database tables with additional validation*

#### Description

Wrapper function to write data to table in default or custom schema. Returns TRUE if successful, FALSE otherwise.

#### Usage

```
db.write_table(
 con,
  data,
  table,
  schema = NA,
  append_only = FALSE,
  drop_overwrite = NA
)
```
#### Arguments

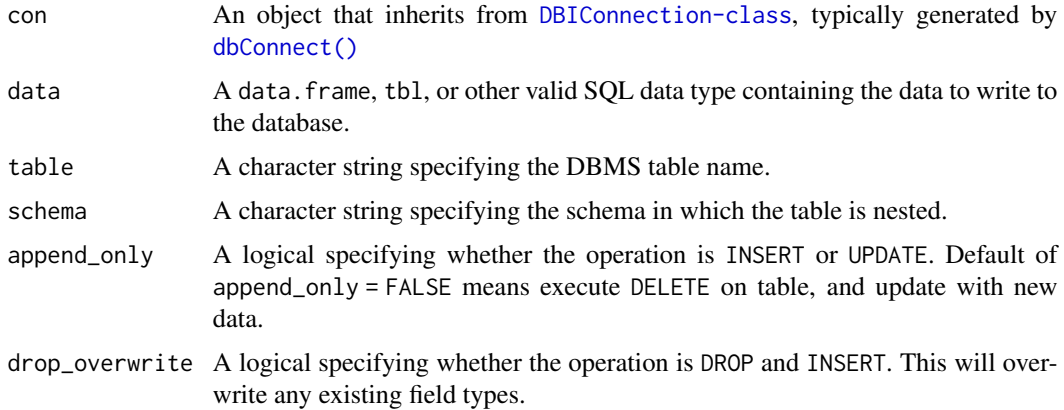

#### <span id="page-4-0"></span>demo\_notes 5

#### Value

Returns TRUE if the SQL query executes successfully, FALSE otherwise.

#### Examples

```
connection <- connect_sqlite(auto_disconnect = FALSE)
```

```
db.write_table(con = connection, table = 'iris', data = iris)
```
#### demo\_notes *Demo notes for testing* shinynote *module.*

#### Description

A dataset containing package functions and their titles for the shiny, shinyWidgets and dplyr packages. Formatted in a structure compatible with the shinyNotes::shinynotes module.

#### Usage

demo\_notes

### Format

A tibble with 274 rows and 3 variables:

package package title, character class

category function name, character class

update function title, character class ...

#### Source

[shiny help pages](https://CRAN.R-project.org/package=shiny) [shinyWidgets help pages](https://CRAN.R-project.org/package=shinyWidgets) [dplyr help pages](https://CRAN.R-project.org/package=dplyr)

<span id="page-5-0"></span>

#### Description

A dataset containing package functions and their titles for the shiny, shinyWidgets and dplyr packages. Formatted in a structure compatible with the shinyNotes::shinynotes module.

#### Usage

emojis

#### Format

A named list of length 2 with elements of length 1510:

name emoji name, character class

url emoji image url, character class ...

#### Source

[GitHub emojis API](https://api.github.com/emojis)

markdown\_notes *Demo notes formatted with markdown for testing* shinynote *module.*

#### Description

A dataset containing examples of markdown syntax for including emojis, headers, and code blocks. Formatted in a structure compatible with the shinyNotes:: shinynotes module.

#### Usage

markdown\_notes

#### Format

A tibble with 3 rows and 3 variables:

formatting text format type, character class

category type of markdown formatter, character class

update text with markdown syntax, character class ...

<span id="page-6-0"></span>

#### Description

Launch a rpredictit example Shiny app that shows how to easily use shinyNotes in a Shiny app.

Run without any arguments to see a list of available example apps.

#### Usage

```
runExample(example)
```
#### Arguments

example The app to launch

#### Value

None. Runs a demo Shiny application. This function normally does not return; interrupt R to stop the application.

#### Examples

```
## Only run this example in interactive R sessions
if (interactive()) {
 # List all available example apps
 runExample()
 runExample("demo")
}
```
shinynotes *Shiny notes module - server function*

#### Description

Server function for the shinynotes module.

#### Usage

```
shinynotes(
  input,
  output,
  session,
  group_column,
  selected_group,
  group_options,
  table_id,
 db_conn,
 category_options = NA,
 style_options = default_styles()
\mathcal{L}
```
### Arguments

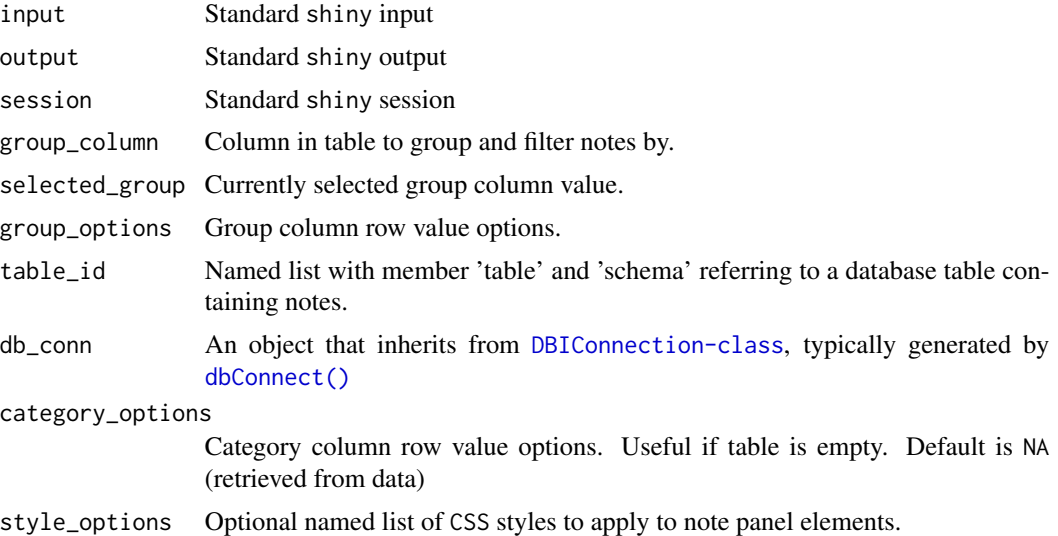

#### Details

The style\_options argument contains the following default values:

- type = "paragraph"
- header

 $-$  color = "#4b2c71"

- style = "font-weight: bold; text-decoration: underline;"
- panel
	- status = "default"
	- background = "#fdfeff"
	- scrollY = "scroll"
	- $-$  max\_height = "600px"

<span id="page-7-0"></span>

#### <span id="page-8-0"></span>shinynotesUI 9

- $-$  height = "100
- $-$  padding  $=$  "4px"
- $-$  width  $=$  "100
- $-$  border\_width = "2px"
- $-$  border radius  $=$  "4px"
- border\_style = "solid"
- $-$  border\_color = "#f5f5f5"
- style = "text-align:left; margin-right:1px;"
- paragraph\_style = "margin: 0px 0px 1px;white-space: pre-wrap;"
- bullet\_style = "white-space: pre-wrap;"
- hr\_style = "margin-top:10px; margin-bottom:10px;"
- ignoreCase = TRUE

#### Value

Module server component. Reactive expression containing the currently selected note data and database connection.

#### Examples

```
if(interactive()){
 shiny::callModule(
   module = shinynotes,
   id = "paragraph",
   style_options = shiny::reactive({
   list(
      "type" = "bullets",
      "header" = list("color" = "#ccc"),
      "panel" = list("scrollY" = TRUE)
      \lambda}),
   group_column = "package",
   selected_group = shiny::reactive("shiny"),
   group_options = c("shiny", "shinyWidgets", "dplyr"),
   table_id = list(table = "scroll_demo", schema = "notes"),
   db_conn = connect_sqlite(auto_disconnect = FALSE)
 )
}
```
shinynotesUI *Shiny notes module - UI function*

#### Description

UI function for the shinynotes module.

### Usage

shinynotesUI(id)

#### Arguments

id An ID string that will be used to assign the module's namespace.

#### Value

Note module UI, containing note panel and control buttons. An HTML tag object that can be rendered as HTML using [as.character\(\)](#page-0-0).

### Examples

```
if(interactive()){
shinynotesUI(id = 'paragraph')
}
```
<span id="page-9-0"></span>

# <span id="page-10-0"></span>Index

∗ datasets demo\_notes, [5](#page-4-0) emojis, [6](#page-5-0) markdown\_notes, [6](#page-5-0) as.character(), *[10](#page-9-0)* connect\_sqlite, [2](#page-1-0) create\_schema, [3](#page-2-0) db.read\_table, [3](#page-2-0) db.write\_table, [4](#page-3-0) dbConnect(), *[2](#page-1-0)[–4](#page-3-0)*, *[8](#page-7-0)* dbReadTable(), *[3](#page-2-0)* demo\_notes, [5](#page-4-0) emojis, [6](#page-5-0) markdown\_notes, [6](#page-5-0) runExample, [7](#page-6-0) shinynotes, [7](#page-6-0) shinynotesUI, [9](#page-8-0) SQLiteConnection, *[2](#page-1-0)*

tibble, *[4](#page-3-0)*